## Dear Richard WA2IKL,

Your license expiration date is **5/31/2024**.

This special license expiration notification is one of the many benefits available only to current ARRL members. Your amateur radio privileges are important to you. You worked hard to get them. Take a few minutes now to renew your license.

License renewals are allowed at **90 days or less** before a license will expire, and when the license has expired but is still within the two-year grace period. Licenses that have been

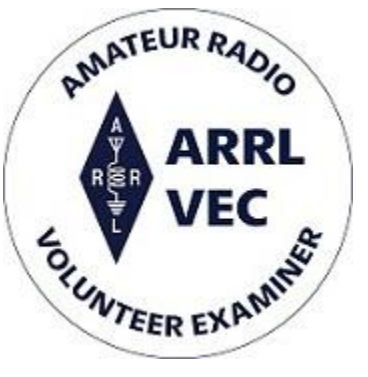

expired for more than two years are not eligible for renewal or reinstatement.

File a renewal application online directly with the FCC using their [ULS License Manager](http://arrl.informz.net/z/cjUucD9taT0yOTY4MTUwJnA9MSZ1PTUyMDUzNTA4MiZsaT0zMjU3MTU2Mw/index.html)  [System](http://arrl.informz.net/z/cjUucD9taT0yOTY4MTUwJnA9MSZ1PTUyMDUzNTA4MiZsaT0zMjU3MTU2Mw/index.html). Before you renew your license, if you haven't already done so, you will need to create a new [FCC CORES username account](http://arrl.informz.net/z/cjUucD9taT0yOTY4MTUwJnA9MSZ1PTUyMDUzNTA4MiZsaT0zMjU3MTU2NA/index.html) and link your FCC Registration number (FRN) to this new account. This new account is required to pay the \$35 FCC application fee. As of April 2022, the FCC charges a \$35 fee to renew amateur radio licenses. If you haven't already, see the steps below on creating a new CORES account. After completing the renewal application, the license manager system will automatically direct you to the CORES system. Log in and pay the fee.

The license holder will receive an email from the FCC with a link to their official license or, in very rare instances, an explanation for why the application was dismissed or denied. The license link will be valid for 30 days. Print out the license or download the license PDF to your computer.

## **FCC CORES new username account instructions**:

- 1. If you haven't already created a CORES account, you must register a username (your email address) and a password. Visit the [FCC CORES](http://arrl.informz.net/z/cjUucD9taT0yOTY4MTUwJnA9MSZ1PTUyMDUzNTA4MiZsaT0zMjU3MTU2NA/index.html) website to set up your account. If you don't know your FRN, you may search for it on that web page. You will need your FRN for the next step.
- 2. Log into your new account and click the first option, **ASSOCIATE USERNAME TO FRN**.
- 3. Enter your FRN and comment. An example of a comment is "Associating FRN."
- 4. Click **CONTINUE**.
- 5. If you know your password to your FRN, enter it now. This password will likely be different from the one used for your username account. If you do not know you FRN password, click the **CONTACT TECH SUPPORT** link, which is next to the **FORGOT YOUR PASSWORD?** option and underneath the **SUBMIT** button. **Please do not try more than twice, as you will be locked out of your account after repeated failed attempt**s. You can also call the FCC at 877-480-3201 to have them reset your password for you.
- 6. Once you have completed these steps and your FRN has been associated with your username, the site should bring you back to the main menu. **Log out**.
- 7. APPLY FOR YOUR LICENSE RENEWAL. File your renewal application using the [FCC](http://arrl.informz.net/z/cjUucD9taT0yOTY4MTUwJnA9MSZ1PTUyMDUzNTA4MiZsaT0zMjU3MTU2Mw/index.html)  [ULS License Manager System](http://arrl.informz.net/z/cjUucD9taT0yOTY4MTUwJnA9MSZ1PTUyMDUzNTA4MiZsaT0zMjU3MTU2Mw/index.html) and pay the \$35 application fee.

If your license has already been renewed in the [FCC's ULS database](http://arrl.informz.net/z/cjUucD9taT0yOTY4MTUwJnA9MSZ1PTUyMDUzNTA4MiZsaT0zMjU3MTU2Ng/index.html), please disregard this notice.

Visit the FCC's [Renewal Application Checklist](http://arrl.informz.net/z/cjUucD9taT0yOTY4MTUwJnA9MSZ1PTUyMDUzNTA4MiZsaT0zMjU3MTU2OA/index.html) page. This checklist is a preparation guide to help license holders gather the necessary information before they begin the License Renewal process and is intended to help the amateur community navigate the ULS and CORES systems, to file and pay for their applications.

Additional FCC ULS registration and payment instructions are located at [FCC registration help](http://arrl.informz.net/z/cjUucD9taT0yOTY4MTUwJnA9MSZ1PTUyMDUzNTA4MiZsaT0zMjU3MTU2OQ/index.html) and on the [FCC Knowledge Base website](http://arrl.informz.net/z/cjUucD9taT0yOTY4MTUwJnA9MSZ1PTUyMDUzNTA4MiZsaT0zMjU3MTU3MQ/index.html) to help the amateur community find the appropriate FCC resources.

Visit the ARRL website for additional information about the [\\$35 FCC application fee.](http://arrl.informz.net/z/cjUucD9taT0yOTY4MTUwJnA9MSZ1PTUyMDUzNTA4MiZsaT0zMjU3MTU3Mg/index.html)

Watch ARRL VEC Manager Maria Somma, AB1FM's [video](http://arrl.informz.net/z/cjUucD9taT0yOTY4MTUwJnA9MSZ1PTUyMDUzNTA4MiZsaT0zMjU3MTU3NA/index.html) for directions and advice on how to renew a license online with the FCC.

For assistance, call the FCC at 877-480-3201 (Mon-Fri 8 am-6 pm ET), or submit a help request, or reset your password on the [FCC's Wireless Licensing Help Center website.](http://arrl.informz.net/z/cjUucD9taT0yOTY4MTUwJnA9MSZ1PTUyMDUzNTA4MiZsaT0zMjU3MTU3NQ/index.html)

Need more help? Contact ARRL VEC at 860-594-0300 (Mon-Fri 8 am-5 pm EST) or email [VEC@arrl.org.](mailto:mailto:VEC@arrl.org)

**ARRL The National Association for Amateur Radio®** 225 Main Street, Newington, CT, 06111-1400 USA 860-594-0200

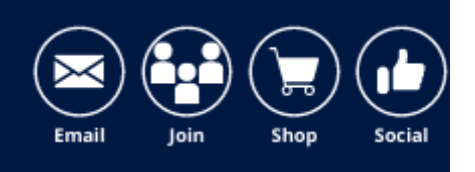

[Manage Email Preferences](http://arrl.informz.net/z/cjUucD9taT0yOTY4MTUwJnA9MSZ1PTUyMDUzNTA4MiZsaT0zMjU3MTU3Ng/index.html) or [Unsubscribe](http://arrl.informz.net/z/cjUucD9taT0yOTY4MTUwJnU9NTIwNTM1MDgyJmxpPTMyNTcxNTc4Jmw9aHR0cDovL2FycmwuaW5mb3Jtei5uZXQvYXJybC9wYWdlcy9Db3B5X29mX1Vuc3Vic2NyaWJlX1Rlc3RfR0Y_X3pzPW11cXhsfF96bWk9MEpDRg/index.html)